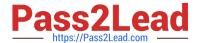

## C\_AUDSEC\_731<sup>Q&As</sup>

SAP Certified Technology Associate - SAP Authorization and Auditing for SAP NetWeaver 7.31

# Pass SAP C\_AUDSEC\_731 Exam with 100% Guarantee

Free Download Real Questions & Answers **PDF** and **VCE** file from:

https://www.pass2lead.com/c\_audsec\_731.html

100% Passing Guarantee 100% Money Back Assurance

Following Questions and Answers are all new published by SAP Official Exam Center

- Instant Download After Purchase
- 100% Money Back Guarantee
- 365 Days Free Update
- 800,000+ Satisfied Customers

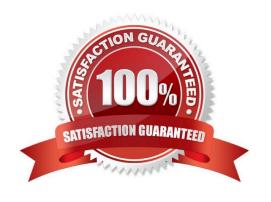

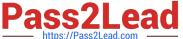

#### **QUESTION 1**

Which transaction can you use to create background jobs?

- A. SU10
- B. PFCG
- C. SM36
- D. SA38

Correct Answer: C

#### **QUESTION 2**

Why would you add project views of the Implementation Guide (IMG) to an existing role?

Note: There are 2 correct answers to this question.

- A. To display the transactions of the project views in the Session Manager
- B. To duplicate the menu of the project views from another Customizing role
- C. To assign the project views to users
- D. To generate the authorizations for the project views

Correct Answer: CD

#### **QUESTION 3**

To work with the Audit Information System (AIS), which of the following steps do you have to execute? Note: There are 2 correct answers to this question.

- A. Modify the user group.
- B. Set up user master records.
- C. Set up security audit log.
- D. Modify the AIS role.

Correct Answer: BD

#### **QUESTION 4**

Which of the following environments are provided by SAP NetWeaver? Note: There are 2 correct answers to this question.

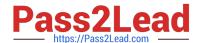

### https://www.pass2lead.com/c\_audsec\_731.html 2024 Latest pass2lead C\_AUDSEC\_731 PDF and VCE dumps Download

- A. An ABAP runtime environment
- B. A client/server environment
- C. A three-tier environment
- D. A Java runtime environment

Correct Answer: AD

#### **QUESTION 5**

Which of the following user types is used to set up Central User Administration (CUA)?

- A. Reference (L)
- B. Dialog (A)
- C. Service (S)
- D. System (B)

Correct Answer: D

Latest C AUDSEC 731

Dumps

C AUDSEC 731 VCE

<u>Dumps</u>

C AUDSEC 731 Exam Questions